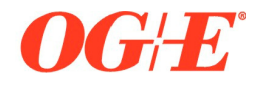

# **Lighting**

## **Initial Information Requirements**

- Approximate area of light location
- Light type, pole and fixture
- CAD file or DWG file
- Paving Schedule
- Customer construction start date

### **Pre-Construction Requirements**

• Customer is responsible for locating all private utility facilities prior to commencing any excavation on the property

### **Additional Requirements**

- Pipe under new pavement must be installed before paving.
- Customer is responsible for locating all private utility facilities, if utilities are unmark customer is responsible for any repairs.
- Site must be to grade before staking can be done. If grade is changed after staking additional cost will be incurred.
- Additional space during the construction phase may be needed and it is the responsibility of the customer to keep appropriate space available.
- Path must be cleared of any trees or other obstructions.
- Customer is responsible for providing cleared path for facilities.

### **Project Specific Information**

- Security Light Customers may be required to enter into an Electric Service Agreement and make satisfactory arrangements through a Letter of Credit, Surety Bond or cash
- Estimated lighting charges will be given to the Customer, along with any applicable Electric Service Agreements. OGE will honor estimates for 90 days from the date given to the Customer (After the 90 day period estimates may be recalculated to update labor and material rates)

### **Project Notes**

Click here to enter text.

#### **Important Phone Numbers**

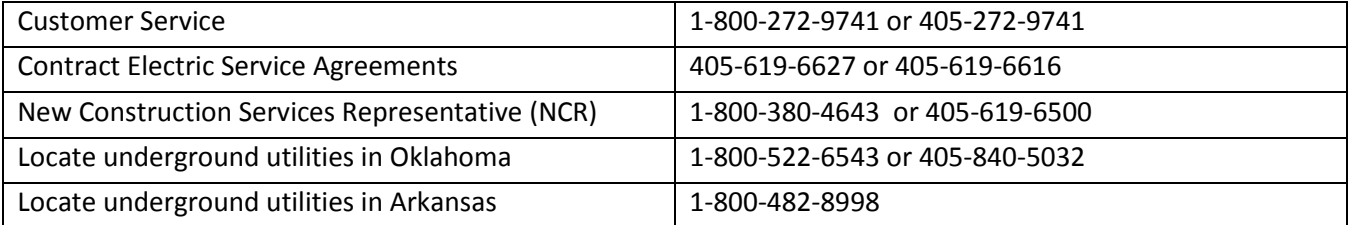

### **OGE Project Owner Contact Info:**

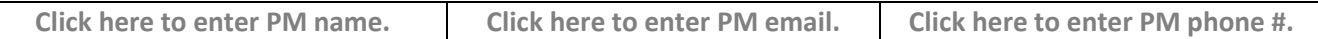